## 100% Microsoft M[B2-702 New Questions Keep In Step Wit](http://www.mcitpdump.com/?p=1512)h Microsoft Exam Centre! (31-40)

 Do you want to pass Microsoft MB2-702 Exam ? If you answered YES, then look no further. Braindump2go offers you the best MB2-702 exam questions which cover all core test topics and certification requirements. All REAL questions and answers from Microsoft Exam Center will help you be a MB2-702 certified! Vendor: MicrosoftExam Code: MB2-702Exam Name: Microsoft Dynamics CRM 2013 DeploymentKeywords: MB2-702 Exam Dumps,MB2-702 Practice Tests,MB2-702 Practice Exams,MB2-702 Exam Questions, MB2-702 PDF, MB2-702 VCE Compared Before Buying Microsoft MB2-702 PDF & VCE!

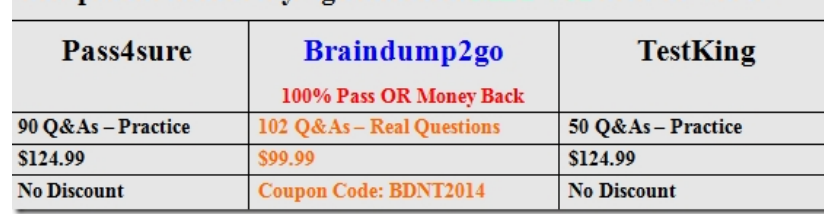

 QUESTION 31Your company has a subscription to Microsoft Dynamics CRM Online. You install SQL Business Intelligence Development Studio. You need to create custom reports.What should you do? A. Install the Microsoft Dynamics CRM Report Authoring Extension and create a SQL-based report.B. Install the Microsoft Dynamics CRM Report Authoring Extension and create a fetch-based report.C. Install Microsoft Dynamics CRM Reporting Extensions and create a SQL-based report.D. Install Microsoft Dynamics CRM Reporting Extensions and create a fetch-based report. Answer: D QUESTION 32You need to configure the Microsoft Dynamics CRM website during an Internet-Facing Deployment (IFD). Which action is required? A. Configure the website to use multiple Internet Information Services (US) bindings.B. Configure the website to use one Hypertext Transfer Protocol Secure (HTTPS) binding.C. Configure the website to use one Hypertext Transfer Protocol (HTTP) binding.D. Configure the website to use port 253. Answer: B QUESTION 33You install Microsoft Dynamics CRM Server. Which step is required? A. Create a new deployment.B. Provide a name for the Microsoft Dynamics CRM Email Router server.C. Enter a product key.D. Create a new website on port 5555. Answer: C QUESTION 34You plan to install Microsoft Dynamics CRM.Users must access Microsoft Dynamics CRM by using Hypertext Transfer Protocol Secure (HTTPS).What should you do? A. Install Microsoft Dynamics CRM and click Create new Website. Use 443 as the port number for the new website.B. Before you install Microsoft Dynamics CRM, configure Internet Facing Deployment (IFD). Install Microsoft Dynamics CRM and select the IFD website.C. Before you install Microsoft Dynamics CRM, create a website. Configure the HTTPS binding in Internet Information Services (IIS) to have a Secure Sockets Layer {SSL} certificate from a trusted certification authority. Install Microsoft Dynamics CRM and select the website that you created.D. Install Microsoft Dynamics CRM and select an existing website that has existing HTTPS bindings to other applications. Answer: C QUESTION 35You plan to install Microsoft Dynamics CRM Server on-premises. You need to change the default names of the Active Directory security groups.How should you change the names? A. Install Microsoft Dynamics CRM by using Server Setup from a command prompt. At the command prompt, enter the new names for the Active Directory security groups.B. Install Microsoft Dynamics CRM Server by using SetupServer.exe in Windows File Explorer. After the security groups are created, rename the security groups in Active Directory.C. Create the security groups in Active Directory before you install Microsoft Dynamics CRM and specify the new names of the security groups in a configuration XML file.Launch the Microsoft Dynamics CRM Server Setup by using a command prompt.D. You cannot change the names of the default Microsoft Dynamics CRM security groups. Answer: C QUESTION 36The Microsoft Dynamics CRM website must use a Hypertext Transfer Protocol Secure (HTTPS) binding. Which two methods should you use for the HTTPS binding? Each answer presents a complete solution. A. Install Microsoft Dynamics CRM. When Server Setup prompts you to select the website to use with Microsoft Dynamics CRM, click the Use HTTPS option.B. Install Microsoft Dynamics CRM by using a command prompt. At the command prompt use the /config switch to specify an XML configuration file that includes the HTTPS binding parameter.C. Create the Microsoft Dynamics CRM website by using Internet Information Services (IIS) and add the HTTPS binding. Install Microsoft Dynamics CRM and select the website that you created.D. Install Microsoft Dynamics CRM. After the installation is complete, configure the Microsoft Dynamics CRM website for HTTPS binding by using Internet Information Services (IIS). Update the binding in Microsoft Dynamics CRM Deployment Manager. Answer: CD QUESTION 37You perform a new installation of Microsoft Dynamics CRM Server.Which two components are installed automatically? Each correct answer presents a complete solution. A. Active Directory Federation Services (AD FS) 2. 0B. Windows Deployment Services (WDS)C. Microsoft .NET

Framework 4.0D. Microsoft [SQL Server Reporting Services Report Viewer control Answer: C](http://www.mcitpdump.com/?p=1512)D QUESTION 38You must provide access to Microsoft Dynamics CRM Online for a new user.Which two actions should you perform? Each correct answer presents part of the solution. A. Add the user by using Microsoft Dynamics CRM User Administration.B. Add the user to a team in Microsoft Dynamics CRM.C. Add the user by using the Office 365 admin center and assign the user a Microsoft Dynamics CRM Online license.D. Assign the user a security role in Microsoft Dynamics CRM. Answer: CD QUESTION 39You must perform user management tasks by using the Office 365 admin center for Microsoft Dynamics CRM Online. Which two tasks can you perform? Each correct answer presents a complete solution. A. Change a primary email addresses.B. Reset a password.C. Change a user's manager.D. Delete a user. Answer: BD QUESTION 40Your company uses Microsoft Dynamics CRM Online. Users report that they experience poor response times. You need to troubleshoot performances issues.Which tool should you use? A.

 Performance MonitorB. Deployment ManagerC. Event ViewerD. Diagnostics webpage Answer: D 100% Full Money Back Guarantee Promised By Braindump2go to All MB2-702 Exam Candiates: Braindump2go is confident that our NEW UPDATED MB2-702 Exam Questions and Answers are changed with Microsoft Official Exam Center, If you cannot PASS MB2-702 Exam, nevermind, we will return your full money back! Visit Braindump2go exam dumps collection website now and download MB2-702

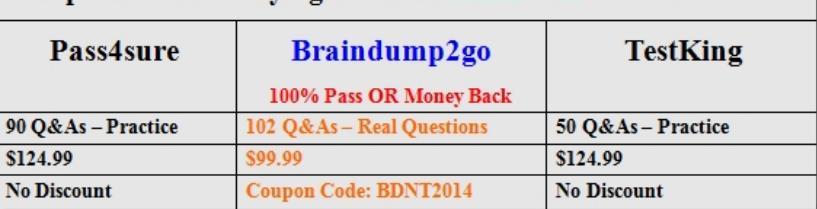

Exam Dumps Instantly Today! Compared Before Buying Microsoft MB2-702 PDF & VCE!

http://www.braindump2go.com/mb2-702.html